(Rev. April 2010)

The Hiring Incentives to Restore Employment (HIRE) Act for the immediate prior year in March and then discovers<br>exempts employers from the employer's share of social filtration that another 100 Forms W-2c for the same year exempts employers from the employer's share of social security tax (referred to as the payroll tax exemption) on wages paid to qualified employees from March 19, 2010, through December 31, 2010. For employers to report the through December 31, 2010. For employers to report the<br>corrected amount of wages and tips covered by the payroll<br>tax exemption, we added a new code for box 12 of Form<br>W-2c Electronically. You can download EFW2C by visiting corrected total of code CC is reported in new box 12b on<br>
Form W-3c. The corrected total of deferred compensation<br>
amounts, previously reported in box 12, is now reported in<br>
new box 12a on Form W-3c. See HIRE wages and ti

# **General Instructions**<br> **General Instructions**<br>
Data Operations Center

**Purpose of forms.** Use Form W-2c to correct errors on<br>
Form W-2, W-2AS, W-2CM, W-2GU, W-2VI, or W-2c filed<br>
with the Social Security Administration (SSA). Also use<br>
Form W-2c to provide corrected Form W-2, W-2AS, W-2CM,<br>

W-2GU, W-2VI, or W-2c to employees.<br>Corrections reported on Form W-2c may require you to Data Operations Center<br>make corrections to your previously filed employment tax Attn: W-2c Process Corrections reported on Form W-2c may require you to<br>
make corrections to your previously filed employment tax<br>
returns using the new adjusted return or claim for refund<br>
(e.g. Form 941-X, Adjusted Employer's Quarterly Fed Tax Return or Claim for Refund). See the Instructions for See Pub. 15 (Circular e) See Pub. 15 (Circular e) for<br>Form 941-X for more information, If an employee repaid you private delivery services. Form 941-X for more information. If an employee repaid you

Do not use Form W-2c to report back pay. Instead, see *Instructions for Forms W-2 and W-3 or the* Pub. 957, Reporting Back Pay and Special Wage Payments *Instructions for Forms W-2AS, W-2GU, W-2VI, and Form* to the Social Security Administration, and Form SSA-131, *W-3SS.*

Do not use Form W-2c to correct Form W-2G, Certain possible after you discover an error. Also provide Form Dismi<br>In thing a motion of the General Instructions M-2c to employees as soon as possible. Gambling Winnings. Instead, see the General Instructions<br>for Certain Information Returns (Forms 1098, 1099, 3921,

Use Form W-3c to send Copy A of Form W-2c to the SSA. Always file Form W-3c when submitting one or more SSA. Always file Form W-3c when submitting one or more the Instructions for Forms W-2 and W-3 or the Instructions Forms W-2 and W-3 or the Instructions for Forms W-2AS, W-2GU, W-2VI, and Form W-3SS for

Electronic hing of Forms were that we can be considered. If any item shows a change in the dollar amount and one<br>W-2c and W-3c electronically by visiting the SSA's Employer W-2 Filing Instructions and Information website at *www*.<br>
W-2 Filing Instructions and Information website at *www.*<br>
Services Online." SSA's "Create Forms W-2c Online" option<br>
Services Online." SSA's "Create Forms W-2c On allows you to create "fill-in" versions of Forms W-2c and sign Form W-3c. However, the transmitter or sender<br>Form W-3c for filing with the SSA and to print out copies of (including a service bureau, reporting agent, paying Form W-3c for filing with the SSA and to print out copies of (including a service bureau, reporting agent, paying agent,<br>the forms for filing with state or local governments, for or disbursing agent) may sign Form W-3c (or the forms for filing with state or local governments, for or disbursing agent) may sign Form W-3c (or use its F<br>distribution to your employees, and for your records. Call the electronic filings) for the employer or payer o distribution to your employees, and for your records. Call the electron<br>SSA at 1-888-772-2970 if you experience problems using sender: SSA at 1-888-772-2970 if you experience problems using any of the services within Business Services Online (BSO). The website includes information on electronic filing, some IRS and SSA publications, and general topics of interest • Writes "For (name of payer)" next to the signature.<br>about wage reporting. You can also use BSO to ask **Example 1999** Even though an authorized sender signs for the about wage reporting. You can also use BSO to ask **Even though an authorized sender signs for** the payer,<br>questions about wage reporting. the payer still has the responsibility for making sure the

If you are required to file 250 or more Forms W-2c during<br>a calendar year, you must file them electronically unless the The payer is subject to any penalties that result from not<br>IRS grants you a waiver. You may request a IRS grants you a waiver. You may request a waiver on Form<br>8508, Request for Waiver From Filing Information Returns Electronically. Submit Form 8508 to the IRS at least 45 days to furnish Form W-2c to employees or to file wive<br>before you file Forms W-2c. See Form 8508 for filing you may use an acceptable substitute form that<br>information information. You may be charged a penalty if you fail to file electronically when required.

**What's New** For purposes of the electronic requirement, only Forms W-2c for the immediate prior year are taken into account. **HIRE wages and tips paid to qualified employees.** Also, for example, if an employer must file 200 Forms W-2c<br>The Hiring Incentives to Restore Employment (HIRE) Act for the immediate prior year in March and then discovers filed in August, only the 100 Forms W-2c that are filed in August must be filed electronically.

P.O. Box 3333<br>Wilkes-Barre, PA 18767-3333.

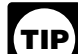

for wages received in a prior year, also see *Repayments* on<br>
page 2.<br>
Do not send Forms W-2, W-2AS, W-2GU or W-2VI<br>
Do not send Forms W-2, W-2AS, W-2GU or W-2VI<br>
Pub. 957, Reporting Back Pay and Special Wage Payments<br>
Ins

When to file. File Forms W-2c and W-3c as soon as

for Certain Information Returns (Forms 1098, 1099, 3921,<br>3922, 5498, and W-2G) for the current reporting year.<br>1982, 5498, and W-2G) for the current reporting year.<br>1992, 5498, and W-2G to send Cony A of Form W-2c to the f Forms W-2AS, W-2GU, W-2VI, and Form W-3SS for<br>Forms W-2c. more information.<br>**Electronic filing of Forms W-2c and W-3c.** File Forms more information.

• Is authorized to sign by an agency agreement (either oral, written, or implied) that is valid under state law and

If you are required to file 250 or more Forms W-2c during Form W-3c and attachments are filed correctly and timely.

**Substitute forms.** If you are not using the official IRS form to furnish Form W-2c to employees or to file with the SSA, you may use an acceptable substitute form that complies Specifications for Substitute Forms W-2c and W-3c. Pub.

1223 is a revenue procedure that explains the requirements **W-2 or Form W-3.** To correct an incorrect tax year and/or for format and content of substitute Forms W-2c and W-3c. Your substitute forms must comply with the requirements in Your substitute forms must comply with the requirements in one Form W-3c along with a Form W-2c for each affected<br>Pub. 1223. employee. Enter the tax year and EIN originally reported.

Employers who hired a qualified employee under the HIRE including the new address. Indicate "REISSUED<br>Act must report the amount of social security wages and tips STATEMENT" on the new copies. Do not send Copy A of Act must report the amount of social security wages and tips STATEMENT" on the new correction of the new control of new control of new control of the SSA. paid after March 18, 2010, for which the employer claimed the payroll tax exemption. A qualified employee is one who:  $\bullet$  Was hired after February 3, 2010, and before January 1, 2011;

2011;<br>
Was not hired to replace another employee unless the the Mail the Form W-2 with the incorrect<br>
• Was not hired to replace another employee unless the  $\bullet$  Mail the Form W-2 with the incorrect other employee separated from employment voluntarily or employee in an envelope showing the cause (including downsizing) otherwise deliver it to the employee. for cause (including downsizing);

• Was not a family member or other related individual of the **Correcting more than one Form W-2 for an employee.**

Employment (HIRE) Act Employee Affidavit, or other similar statement under penalties of perjury, certifying under penalties of perjury that he or she had not worked more than W-2c or (2) file a single Form W-2. 40 hours during the 60 days prior to beginning employment.

employee for which you claimed the payroll tax exemption in who are preparing corrections for Medicare Qualified Box 12, using code CC. This will include wages and tips Government Employment (MQGE) employees must also paid to the qualified employee from April 1, 2010, through follow the instructions in the *CAUTION* for state, local, and paid to the qualified employee from April 1, 2010, through follow the instructions in the *CAUTION* December 31, 2010, for which you claimed the payroll tax federal government employers on page 3.<br>exemption, plus wages and tips paid to the qualified **Two Forms W-2 were filed under the same EIN, but only** exemption, plus wages and tips paid to the qualified **Two Forms W-2 were filed under the same EIN, but only** employee from March 19, 2010, through March 31, 2010, for **one should have been filed.**<br>which you claimed a credi

**Correcting more than one kind of form.** You must use a wages of separate Form W-3c for each type of Form W-2 (Form W-2. Situation. separate Form W-3c for each type of Form W-2 (Form W-2, situation.<br>W-2AS, W-2CM, W-2GU, W-2VI, or W-2c) being corrected. File a Form W-3c along with one Form W-2c, entering W-2AS, W-2CM, W-2GU, W-2VI, or W-2c) being corrected. <br>You must also use a separate Form W-3c for each kind of \$50,000 in box 3 under "Previously reported" and \$20,000 in<br>paver in box c (unless the second checked box is th payer in box c (unless the second checked box is the box 3 under "Correct information," or<br>"Third-party sick pay" indicator). If you are correcting more  $\bullet$  File a Form W-3c along with one Form W-2c, entering than one kind of form, please group forms of the same kind \$30,000 in box 3 under "Previously reported" and \$0.00 in of payer, and send them in separate groups.<br>
of payer, and send them in separate groups.<br>
of payer, and send them in separate groups.<br>
of payer, and send them in separate groups.<br>
box 3 under "Correct information."

number (SSN) only. If you are correcting only an **the value of the value of the value of the value of the value o**<br>employee's name and/or SSN, complete Form W-2c through **Example.** Two Forms W-2 were submitted for Mary<br>box previously reported SSN in box f and/or previously reported W-2 correctly reported social security wages of \$20,000. name in box g. Do not complete boxes 1 through 20. Advise The other Form W-2 incorrectly reported social security Frame in box g. Do not complete boxes 1 through 20. Advise<br>your employee to correct the SSN and/or name on his or her wages of \$30,000, whereas \$25,000 should have been<br>original Form W-2.<br>reported. There are two ways to co

original Form W-2.<br>
If your employee is given a new social security card<br>
following an adjustment to his or her resident status that<br>
shows a different name or SSN, file a Form W-2c for the<br>
most current year only.<br>
most c

**identification number (EIN) incorrectly reported on Form** 

employee. Enter the tax year and EIN originally reported, and enter the money amounts in the "Previously reported" **And Help?** boxes that were on the original Form W-2. In the "Correct"<br> **Information reporting customer service site.** The IRS information" boxes, enter zeros. Prepare a second Form<br>
Operates a centralized customer service **Information reporting customer service site.** The IRS<br>
operates a centralized customer service site to answer<br>
questions about reporting on Forms W-2, W-3, 1099, and<br>
other information returns. If you have questions about

**Employee's incorrect address on Form W-2.** If you filed<br>available using TTY/TDD equipment. If you have questions<br>about reporting on information returns (Forms 1096, 1098,<br>1099, 3921, 3922, 5498, W-2, W-2G, and W-3) you ma

**Special Situations**<br>**If the address was incorrect on the Form W-2 furnished to**<br>**HIRE wages and tips paid to qualified employees.**<br>• Issue a new, corrected Form W-2 to the employee **HIRE wages and tips paid to qualified employees.** • Issue a new, corrected Form W-2 to the emploment Funder the HIRE including the new address. Indicate "REISSUED"

• Issue a Form W-2c to the employee showing the correct address in box i, and all other correct information. Do not

• Mail the Form W-2 with the incorrect address to the employee in an envelope showing the correct address or

employer; and employee of the There are two ways to prepare a correction for an employee<br>
• Signed Form W-11, Hiring Incentives to Restore for whom more than one Form W-2 was filed under the<br>
Employment (HIRE) Act Employee Forms W-2 when determining the amounts to enter on Form W-2c or (2) file a single Form W-2c to correct only the

Report the amount of wages and tips paid to the qualified However, state, local, and federal government employers<br>uployee for which you claimed the payroll tax exemption in Who are preparing corrections for Medicare Qualif

Which you claimed a credit in the second quarter of 2010.<br>The amount may not exceed \$106,800 (2010 maximum<br>social security wage base). For more information, visit *IRS*.<br>gov and enter the keywords *HIRE Act payroll tax exe* 

## **Correcting an employee's name and/or social security Two Forms W-2 were filed under the same EIN, but**

Fepayments. If an employee repays you for wages<br>
was reported as blanks on zeros and the employee's name and SSN, and the SSN was reported as<br>
blanks or zeros and the employee's name was reported as<br>
blanks, do not use For 943-X, Adjusted Employer's Annual Federal Tax Return for<br>Agricultural Employees or Claim for Refund; or 944-X,

Adjusted Employer's ANNUAL Federal Tax Return or Claim the original Form W-2 or on a prior Form W-2c. Enter under<br>for Refund, for the period during which the repayment was "Correct information" the correct amount. for Refund, for the period during which the repayment was made to recover the social security and Medicare taxes.<br>
Corrections to Form 941-SS, Employer's QUARTERLY<br>
Federal Tax Return, are made on Form 941-X. You may not<br>
make an adjustment for income tax withholding because the<br> wages were paid in a prior year. See Pub. 926 for **Box 2—Federal income tax withheld.** Use this box only wages were paid in a prior year. See Pub. 926 for

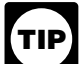

TIP prior year remain taxable to him or her for that year.<br>This is because the employee received and had use<br>of those funds during that year. The employee is not entitled

**Box c—Tax year/Form corrected.** If you are correcting<br>
Form W-2, enter all four digits of the year of the form you<br>
are correcting Form W-2c, W-2AS, W-2GU, W-2VI and Form W-3SS for the<br>
are correcting. If you are correcti W-2CM, W-2GU, or W-2VI, enter all four digits of the year Forms W-2, W-2AS, W-2GU, or W-2VI. you are correcting, and also enter "c," "AS," "CM," "GU," or employers should enter both the code and dollar amount<br>"VI" to designate the form you are correcting. For example, entry for both fields on Form W-2c.

hame in box g. Also enter the employee's correct SSN in<br>box d and the correct employee's name in box h. Be sure to **Boxes 15 through 20—State/local taxes.** If your only enter both the SSN and name on all corrections, even if only changes to the original Form W-2 are to state or local data, ser one item is corrected.

**Form W-2c to the appropriate state or local agency and correcting an employee's previously reported incorrect SSN**<br>and/or name. You must also check hox e and complete hox<br>**Correcting state information.** Contact your state and/or name. You must also check box e and complete box h and box i. locality for specific reporting information.

**Boxes h and i—Employee's name, address, and ZIP code.** Enter the employee's correct name and address. See the Instructions for Forms W-2 and W-3 for name **Specific Instructions for Form W-3c** formatting information. If you are correcting the name, check Do not staple or tape the Forms W-2c to Form W-3c or to complete box g. each type of form, and for each kind of payer except

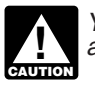

**Boxes 1 through 20.** For the items you are changing, from each box and column on the Forms W-2c you are enter under "Previously reported" the amount reported on sending. enter under "Previously reported" the amount reported on

corrections to Schedule H (Form 1040).<br>Corrections to Schedule H (Form 1040). Tell your employee that the wages paid in error in a<br>
Tell your employee that the wages paid in error in a<br>
prior year remain taxable to him or her for that year.<br>
This is because the employee received and had use<br>
the fun

to file an amended return (Form 1040X, Amended U.S.<br>
Individual Income Tax Return) to recover the income tax on<br>
these wages and **6**. Complete these boxes to correct Medicare<br>
wages and tips and Medicare tax withheld. Sta

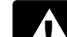

**ENTION** security tips (boxes 3 and/or 7) for an MQGE produced electronically through April 15th of the fourth year<br>after the year of issue, you do not need to keep<br>undeliverable employee copies.<br>undeliverable employee copies.<br>is no change to the total Medicare wages and tips *reported.*

**Boxes 8 through 11.** Use these boxes to correct allocated tips, an advance EIC payment, dependent care benefits, or **Specific Instructions for Form W-2c** tips, an advance EIC payment, dependent care benefits, **Specific Instructions for Form W-2c** deferrals and distributions relating to nonqualified plans.

Box a—Employer's name, address, and ZIP code. This<br>
eferrals and distributions relating to nonqualified plans.<br>
Box 12—Codes. Complete these boxes to correct any of<br>
the coded items shown on Forms W-2, W-2AS, W-2GU, or<br>
94 00-0000000. income, and employee business expenses. See the

"2008" and "GU" shows that you are correcting a 2008 Form the spaces for corrections, use additional Forms W-2c.<br> **Box d**—**Employee's correct SSN**. You must enter the<br>
employee's correct SSN even if it was correct on the

do not send Copy A of Form W-2c to the SSA. Instead, send Form W-2c to the appropriate state or local agency and

the "Corrected SSN and/or name" box in box e and also each other. File a separate Form W-3c for each tax year, for You must enter the employee's full name in boxes g<br>and h. and h. and h. and h. and h. and h. and h. and h. and h. and h. and h. and h. and h. and h. and h. and h<br>and h. and h. and h. and h. and h. and h. and h. and h. and

In the money boxes of Form W-3c, total the amounts

**Instr. for Forms W-2c and W-3c (Rev. 4-2010) -3-**

**Box a—Tax year/Form corrected.** Enter all four digits of Forms W-2c. You do not have to complete this item; it is the year of the form over the type of form optional. the year of the form you are correcting and the type of form optional. you are correcting. For the type of form, enter "2," "2c," **Box g—Employer's state ID number.** You are not

**Box b—Employer's name, address, and ZIP code.** This Box b—This complete this item if you use<br>**Box b—Employer's name, address, and ZIP code.** This copies of this form for your state returns.<br>**Box h—Employer's incorrect Fed** 941-SS, Form 943, Form 944, Form 944-SS, Form CT-1, or<br>Schedule H (Form 1040). Include the suite, room, or other<br>unit number after the street address. If the Post Office does<br>not deliver mail to the street address and you

**TIP**

Fraction, call (800) TAX-FORM (800-829-3676) or visit IRS.gov.<br> **Box c—Kind of Payer.** Check the applicable box. If your<br>
previous Form W-3 or Form W-3SS was checked<br>
incorrectly, report your prior, incorrect payer type in

**Example 1998.** History Check this box if you are a household<br>
employer correcting Forms W-2 for household employees<br>
and you file Schedule H (Form 1040) (or Form 942 before<br>
1995). If you also have to correct forms of emp 1995). If you also have to correct forms of employees who are not household employees, complete a separate

and the structure of the control of the computation of the confidential, as required<br>W-3c for each payer reporting "Third-party sick pay" on returns and return information are confidential, as required<br>Form W-2c. W-3c for each payer reporting "Third-party sick pay" on Felling and return information are confidential, as require<br>Form W-2c.<br>Box d—Number of Forms W-2c. Show the number of The time needed to complete and file these forms

**Box d—Number of Forms W-2c.** Show the number of **The time needed to complete and file these forms will**<br>individual Forms W-2c filed with this Form W-3c or enter vary depending on individual circumstances. The estimated individual Forms W-2c filed with this Form W-3c or enter wary depending on individual circumstances. The estim<br>"-0-" if you are correcting only a previously filed Form W-3 or average times are: Form W-2c—40 minutes; Form "-0-" if you are correcting only a previously filed Form W-3 or<br>Form W-3SS.

establishment or you may use a single Form W-3c for all

"2AS," "2CM," "2GU," "2VI," "3," "3c," or "3SS." For example, and required to complete this box. This number is assigned by entering "2009" and "2" indicates that all the forms being the individual state where your busines

should be the same as shown on your Form 941, Form **Box h—Employer's incorrect Federal EIN.** Your correct

*address of through 11.* Enter the total of amounts reported in **Boxes 1 through 11.** Enter the total of amounts reported in boxes 1 through 11 as "Previously reported" and "Correct boxes 1 through 11 as "Previously reported" and "Correct *form, call (800) TAX-FORM (800-829-3676) or visit* IRS.gov*.* information" from Forms W-2c.

941/941-55. Check this box if you life Form 941 or Form<br>
941-SS and no other category (except "Third-party sick<br>
pay," if applicable) applies.<br>
Military. Check this box if you are a military employer<br>
Correct information"

Military. Check this box if you are a military employee and tips paid to qualified employees on page 2.<br>
services.<br>
Services.<br>
Services.<br>
Services. Check this box if you file Form 943 and you are<br>
services. Services that b

are not household employees, complete a separate information on these forms to carry out the Internal Revenue<br>Form W-3c.<br>Form W-3c. laws of the United States. You are required to give us the information. We need it to ensure that you are complying

Medicare govt. emp. Check this box if you are a U.S.,<br>state, or local agency filing corrections for employees<br>subject only to Medicare taxes.<br>Third-party sick pay. Check this box and another box<br>such as the "94.1/94.1-SS"

Form W-3SS.<br> **EXECUTE:** Form W-3SS.<br> **EXECUTE:** EXECUTE: THE CONDENSITY OF THE CONDENSITY OF THE CONDENSITY OF THE CONDENSITY OF THE COULD THE CONDENSITY OF THE COULD THE CONDENSITY OF THE CONDENSITY OF THE CONDENSITY OF T **Box e—Employer s Federal Ein.** Either the correct<br>
number assigned to you by the IRS in the following format:<br>
Tou-000000. If you are correcting your EIN, enter the<br>
incorrect EIN you are correcting your EIN, enter the<br>
i